# **An Introduction to MPI**

by A.N. Spyropoulos

MPI (Message-Passing Interface) is a message-passing library interface specification. The goal of the MPI is to establish a portable, efficient, and flexible standard for message passing. The MPI is the first library that has become the standard for writing message passing programs on HPC platforms. Thus, there is no need to modify your source code when you port your application to a different platform that supports the MPI standard.

The MPI is used on distributed and shared memory systems (SMP/NUMA), and on Hybrid architectures (SMP clusters, workstation clusters and heterogeneous networks)

The programmer is responsible for correctly identifying parallelism and implementing parallel algorithms.

# *1. Getting Started*

A General MPI FORTRAN code has the following structure:

```
program main 
implicit NONE 
include 'mpif.h' 
  <declarations> 
  <Serial code> 
MPI Start 
  <Parallel code and communication> 
MPI Finish 
  <Serial code> 
end
```
# **include 'mpif.h'**

The header file mpif.h is required for all programs and routines which make MPI library calls. For example, the integer scalars MPI\_SUCCESS and MPI\_COMM\_WORLD (mentioned below) are predefined into the header file mpif.h

#### **MPI Start**

# **call MPI\_INIT(error)**

Initializes the MPI execution environment. This function must be called in every MPI program, before any other MPI function and must be called only once in an MPI program.

**Error code:** Returned into the integer scalar **error**. MPI\_SUCCESS if successful.

### **call MPI\_COMM\_SIZE(MPI\_COMM\_WORLD, numprocs, error)**

Determines the number of processes in the group associated with a communicator. Generally used within the communicator MPI\_COMM\_WORLD to determine the number of processes being used by your application. Here the number of processes is stored into the scalar integer **numprocs**.

#### **call MPI\_COMM\_RANK(MPI\_COMM\_WORLD, myid, error)**

Determines a rank within the communicator MPI\_COMM\_WORLD. Initially, to each process is assigned a unique integer rank between 0 and (**numprocs** – 1) within the communicator. This rank is often referred to as a process ID. Here the process ID is stored into the scalar integer **myid**.

#### **MPI Finish**

#### **call MPI\_FINALIZE(error)**

Terminates the MPI execution environment. This function should be the last MPI routine called in every MPI program.

**Example 1:** My First MPI FORTRAN Code

```
program hello 
implicit NONE 
include 'mpif.h' 
integer myid, numprocs, error 
call MPI_INIT(error) 
if(error/=MPI_SUCCESS) then 
   print *, "Error starting MPI program" 
   call MPI_FINALIZE(error) 
endif 
call MPI_COMM_RANK(MPI_COMM_WORLD, myid, error) 
call MPI_COMM_SIZE(MPI_COMM_WORLD, numprocs, error) 
print *, "My ID:", myid 
print *, "Number of processes:", numprocs 
if(myid==0) print *, "Hello world" 
call MPI_FINALIZE(error)
```
end

# *2. Point to Point Communication Routines*

MPI point-to-point operations always involve exactly two processes. One process is performing a send operation and the other process is performing a matching receive operation. To send a message, a source process makes an MPI call which specifies a destination process, in terms of its process ID, in the appropriate communicator (e.g. MPI\_COMM\_WORLD). The destination process also has to make an MPI call to receive the message.

There are four communications modes provided by MPI for the *send* operation (Table 1) and there is one mode for the *receive* operation

|                  | <b>Completion Condition</b>                   |  |
|------------------|-----------------------------------------------|--|
| Synchronous send | Only completes when the receive has completed |  |
| Buffered send    | Always completes (unless an error occurs)     |  |
| Standard send    | Either synchronous or buffered                |  |
| Ready send       | Always completes (unless an error occurs)     |  |
| Receive          | Completes when a message has arrived          |  |

**Table 1:** MPI communication modes

All four modes exists in both blocking and non-blocking forms (Table 2). In the blocking forms, return from the routine implies completion. In the non-blocking forms, all modes are tested for completion with special MPI routines (i.e. MPI\_WAIT).

|                  | <b>Blocking</b> form | non-Blocking form |
|------------------|----------------------|-------------------|
| Synchronous send | MPI SSEND            | MPI ISSEND        |
| Buffered send    | MPI BSEND            | MPI_IBSEND        |
| Standard send    | <b>MPI SEND</b>      | <b>MPI ISEND</b>  |
| Ready send       | <b>MPI RSEND</b>     | MPI IRSEND        |
| Receive          | <b>MPI RECV</b>      | MPI IRECV         |

**Table 2:** MPI communication routines

The argument lists for the *send* and the *receive* communication routines are shown in Table 3.

**Table 3:** MPI communication routines arguments.

| <b>Blocking</b><br>send | buffer, count, type, dest, tag, comm, error            |
|-------------------------|--------------------------------------------------------|
| non-Blocking<br>send    | buffer, count, type, dest, tag, comm, request, error   |
| Blocking<br>receive     | buffer, count, type, source, tag, comm, status, error  |
| non-Blocking<br>receive | buffer, count, type, source, tag, comm, request, error |

# **buffer**

the variable name that references the data to be sent or received.

# **count**

the number of data elements to be sent or received.

#### **type**

the MPI data type

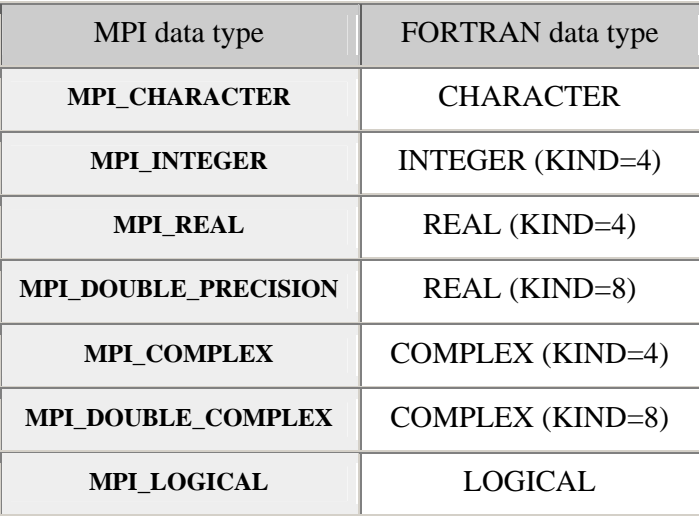

# **dest**

is the destination process for the message. This is specified by the rank (process ID) of the destination process

#### **source**

is the process ID of the source of the message. **Wildcard:** MPI\_ANY\_SOURCE to receive a message from any process.

#### **tag**

arbitrary non-negative integer assigned by the programmer to uniquely identify a message. Send and receive operations should match message tags. For a receive operation, the wild card MPI\_ANY\_TAG can be used to receive any message regardless of its tag.

#### **comm**

indicates the communication context. Unless the programmer is explicitly creating new communicators, the predefined communicator MPI\_COMM\_WORLD is usually used.

# **status**

indicates the source of the message and the tag of the message. In FORTRAN, it is an integer array of size MPI\_STATUS\_SIZE.

(i.e. integer status(MPI\_STATUS\_SIZE)

# **request**

non-blocking communication is analogous to a form of delegation — the user makes a request to MPI for communication and checks that if the request will be completed satisfactorily only when it needs to know in order to proceed. The programmer uses this system assigned "handle" later (in a WAIT type routine). In FORTRAN, it is an integer.

Two typical MPI *waits* routines are: MPI\_WAIT (request, status, error) MPI\_WAITALL(count, array\_of\_requests, array\_of\_statuses, error)

**Example 2:** Blocking Message Passing

```
program ping 
implicit NONE 
include 'mpif.h' 
integer numprocs, myid, error 
integer dest, source, tag 
integer status(MPI_STATUS_SIZE) 
integer, parameter :: count=17 
character(LEN=count) send_msg , recv_msg 
call MPI_INIT(error) 
call MPI_COMM_RANK(MPI_COMM_WORLD, myid, error) 
call MPI_COMM_SIZE(MPI_COMM_WORLD, numprocs, error) 
tag=1 
if (myid==0) send_msg='Message from ID 0' 
if (myid==1) send_msg='Message from ID 1' 
if (myid==0) then 
  dest = 1source = 1 call MPI_SSEND(send_msg, count, MPI_CHARACTER, & 
                 dest, tag, MPI_COMM_WORLD, error) 
   call MPI_RECV(recv_msg, count, MPI_CHARACTER, & 
                 source, tag, MPI_COMM_WORLD, &
```

```
 status, error) 
endif 
if (myid==1) then 
  dest = 0source = 0 call MPI_RECV(recv_msg, count, MPI_CHARACTER, & 
                  source, tag, MPI_COMM_WORLD, & 
                  status, error) 
   call MPI_SSEND(send_msg, count, MPI_CHARACTER, & 
                  dest, tag, MPI_COMM_WORLD, error) 
endif 
print *, myid,'recv_mesg: ',recv_msg 
call MPI_FINALIZE(error) 
end
```
**Example 3:** non-Blocking Message Passing – Exchange messages on ring topology

```
program ring 
implicit NONE 
include 'mpif.h' 
integer myid, numprocs, error 
integer next, prev 
integer, dimension(2) :: buf 
integer tag1, tag2 
integer statuses(MPI_STATUS_SIZE,4), requests(4)
tag1 = 1tag2 = 2call MPI_INIT(error) 
call MPI_COMM_RANK(MPI_COMM_WORLD, myid, error) 
call MPI_COMM_SIZE(MPI_COMM_WORLD, numprocs, error) 
prev = myid - 1next = myid + 1
```

```
if (myid==0) prev = numprocs - 1 
if (myid= (numbers - 1)) next = 0call MPI_IRECV(buf(1), 1, MPI_INTEGER, prev, tag1, & 
               MPI COMM WORLD, requests(1), error)
call MPI_IRECV(buf(2), 1, MPI_INTEGER, next, tag2, & 
                MPI_COMM_WORLD, requests(2), error) 
call MPI_ISEND(myid, 1, MPI_INTEGER, prev, tag2, & 
                MPI_COMM_WORLD, requests(3), error) 
call MPI_ISEND(myid, 1, MPI_INTEGER, next, tag1, & 
                MPI_COMM_WORLD, requests(4), error) 
! do some work 
call MPI_WAITALL(4, requests, statuses, error) 
print *, buf(1), myid, buf(2) 
call MPI FINALIZE(error)
```
end

# *3. Collective Communication Routines*

Collective operations involve all processes in the scope of a communicator.

MPI\_BARRIER(comm, error) blocks the calling process until all other processes of the communicator *comm* have called it.

MPI\_BCAST(buffer, count, type, root, comm, error)

the process with process ID *root* sends the variable *buffer* to all other processes

```
MPI_SCATTER(sendbuf, sendcount, sendtype, 
             recvbuf, recvcount, recvtype, 
             root, comm, error)
```
the process with process ID *root* distributes the array *sendbuf* to all other processes

MPI\_GATHER(sendbuf, sendcount, sendtype,

```
 recvbuf, recvcount, recvtype, 
 root, comm, error)
```
the process with process ID *root* collects the array *recvbuf* from all other processes

```
MPI_REDUCE(sendbuf, recvbuf, count, type, 
            op, root, comm, error)
```
applies the reduction operation *op* on all processes and places the result *recvbuf* in process with process ID *root*. Some common operations *op* are: MPI\_MAX, MPI\_MIN, MPI\_SUM

```
MPI_ALLREDUCE(sendbuf, recvbuf, count, type, 
                op, comm, error)
```
applies the reduction operation *op* on all processs and places the result *recvbuf* on all processes.

**Example 4:** Collective Comunication – Scatter the columns of an array

```
program scatter 
implicit NONE 
include 'mpif.h' 
integer, parameter :: size=4 
integer myid, numprocs, error 
integer sendcount, recvcount, source 
real, dimension(size,size) :: sendbuf 
real, dimension(size) :: recvbuf
data sendbuf / 1.0, 2.0, 3.0, 4.0, & 
                5.0, 6.0, 7.0, 8.0, & 
                9.0, 10.0, 11.0, 12.0, & 
               13.0, 14.0, 15.0, 16.0 / 
call MPI_INIT(error) 
call MPI_COMM_RANK(MPI_COMM_WORLD, myid, error) 
call MPI_COMM_SIZE(MPI_COMM_WORLD, numprocs, error) 
if (numprocs==size) then 
 source = 1sendcount = size recvcount = size 
  call MPI_SCATTER(sendbuf, sendcount, MPI_REAL, & 
                    recvbuf, recvcount, MPI_REAL, &
```

```
 source, MPI_COMM_WORLD, error) 
  print *, 'Process ID = ',myid,' recvbuf: ',recvbuf 
else 
   if (myid==0) print *, 'Error: numprocs/=4' 
endif 
call MPI_FINALIZE(error)
```
end